## **mSupply Grafana web dashboard**

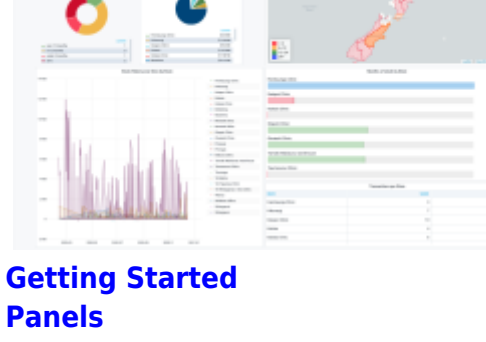

**[Panels](https://wiki.msupply.foundation/en:dashboard:panels) [Time range controls](https://wiki.msupply.foundation/en:dashboard:time_range) [Sharing](https://wiki.msupply.foundation/en:dashboard:sharing) [Excel report e-mail scheduler](https://wiki.msupply.foundation/en:dashboard:reports)**

[Organisation Specific Guides](https://wiki.msupply.foundation/en:dashboard:countries)

From: <https://wiki.msupply.foundation/> - **mSupply Foundation Documentation**

Permanent link: **<https://wiki.msupply.foundation/en:dashboard?rev=1646321484>**

Last update: **2022/03/03 15:31**

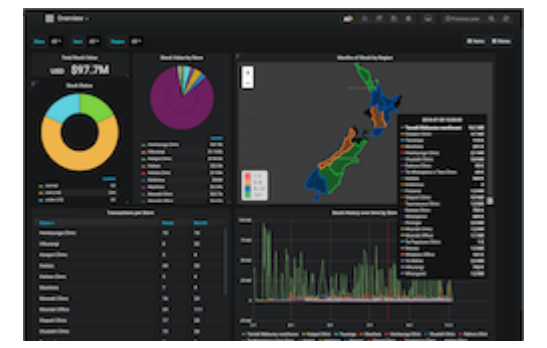

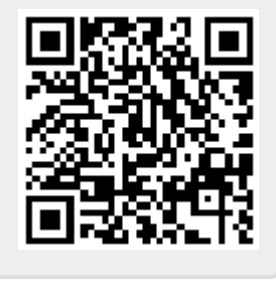